Утверждено приказом ГОУ ВПО ДонГУУ от 23.08.2016г. №675

ДОНЕЦКАЯ НАРОДНАЯ РЕСПУБЛИКА МИНИСТЕРСТВО ОБРАЗОВАНИЯ И НАУКИ ГОСУДАРСТВЕННОЕ ОБРАЗОВАТЕЛЬНОЕ УЧРЕЖДЕНИЕ ВЫСШЕГО ПРОФЕССИОНАЛЬНОГО ОБРАЗОВАНИЯ «ДОНЕЦКАЯ АКАДЕМИЯ УПРАВЛЕНИЯ И ГОСУДАРСТВЕННОЙ СЛУЖБЫ ПРИ ГЛАВЕ ДОНЕЦКОЙ НАРОДНОЙ РЕСПУБЛИКИ»

ФАКУЛЬТЕТ ГОСУДАРСТВЕННОЙ СЛУЖБЫ И УПРАВЛЕНИЯ КАФЕДРА ИНФОРМАЦИОННЫХ ТЕХНОЛОГИЙ

> **УТВЕРЖДАЮ** Прорентор по учебной работе Л.Н.Костина  $062077$ r.

# РАБОЧАЯ ПРОГРАММА УЧЕБНОЙ ДИСЦИПЛИНЫ

«Разработка электронного портала»

Направление подготовки

09.03.03 «Прикладная информатика»

Донецк 2017

Рабочая программа учебной дисциплины «Разработка электронного портала» для студентов 4 курса образовательного уровня «бакалавр» направления подготовки 09.03.03 «Прикладиая информатика» очной и заочной форм обучения.

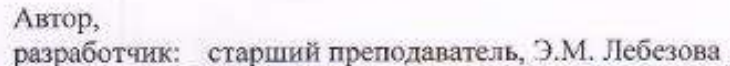

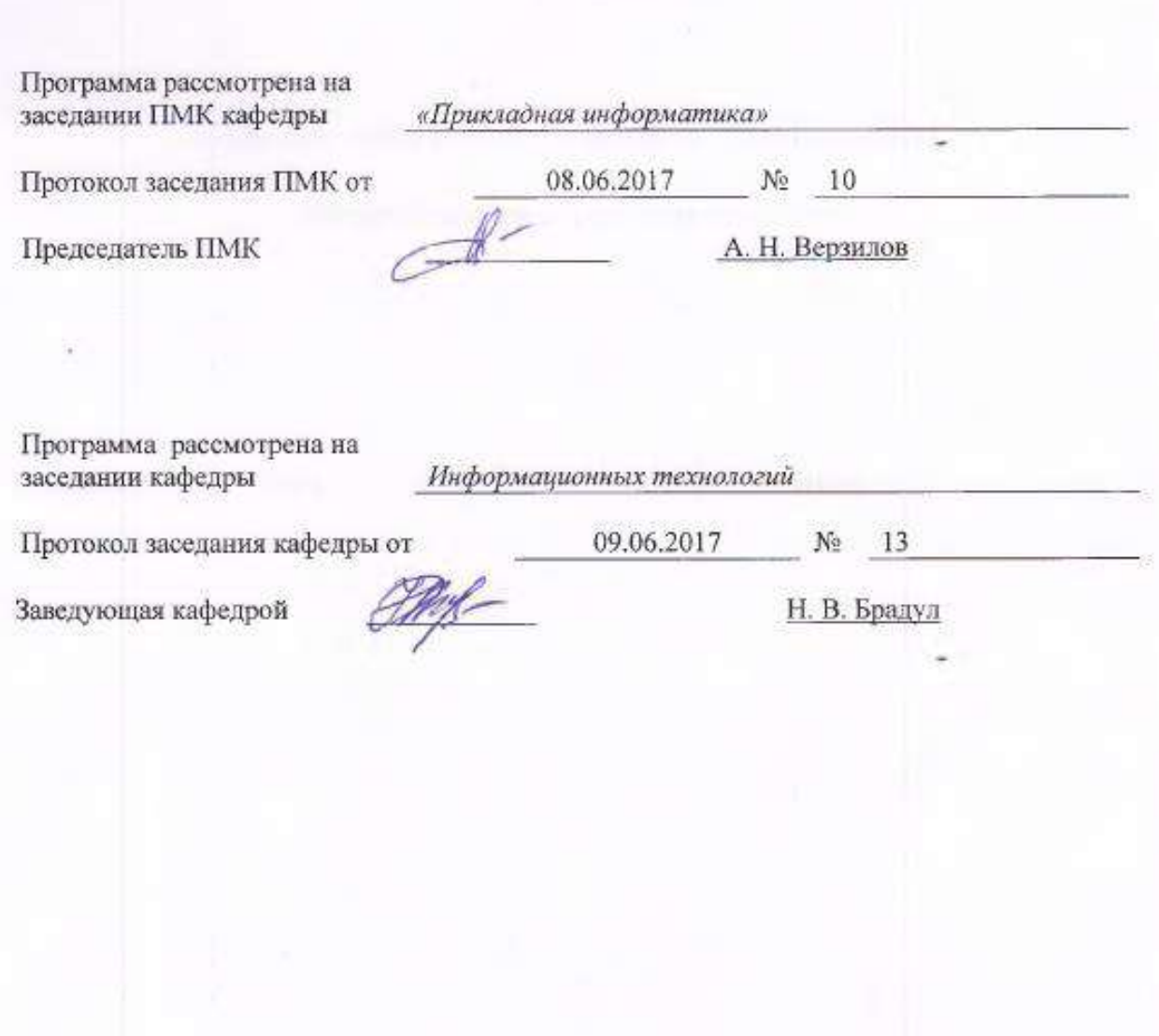

Рабочая программа учебной дисциплины «Разработка электронного потала» для студентов 4 курса образовательного уровня «бакалавр» направления подготовки 09.03.03 «Прикладная информатика» очной формы обучения.

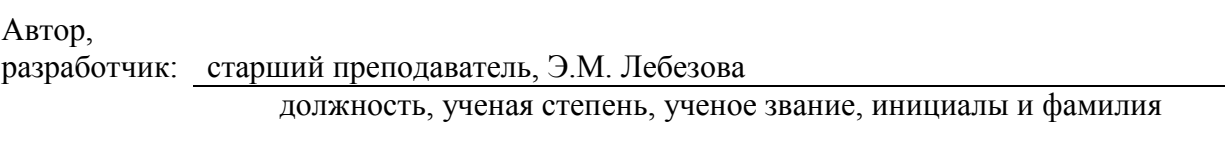

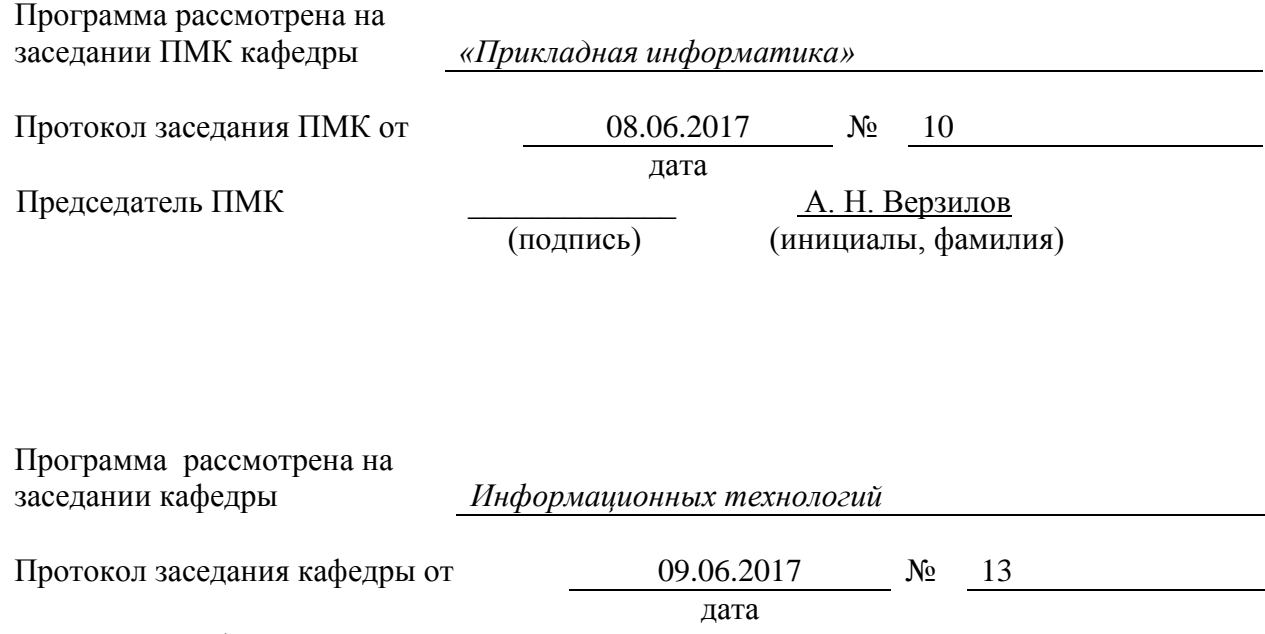

Заведующая кафедрой <u>дисци</u> в подпись) **П. В. Брадул** (инициалы, фами: (подпись) (инициалы, фамилия)

#### 1. Цель освоения дисциплины и планируемые результаты обучения по дисциплине **(соотнесенные**  $\mathbf{c}$ планируемыми результатами освоения образовательной программы)

Цель изучения дисциплины - формирование системы знаний, умений и компетенций о принципах построения электронных web-порталов на основе баз данных и систем управления контентом (Content Management Systems, CMS).

# Задачи учебной дисциплины:

- изучение принципов построения и функционирования электронных порталов в Интернете;
- изучение программных средств: web-сервер Apache, сервер баз данных MySql с управлением через phpMyadmin (в пакете Denwer), транслятор php, конструктор CMS Joomla;
- обучение программированию в Интернет на стороне клиента и сервера;
- обучение разработке Web-проектов на основе комплексного подхода;
- изучение систем управления контентом CMS;

Компетенции обучающегося, формируемые в результате освоения дисциплины:

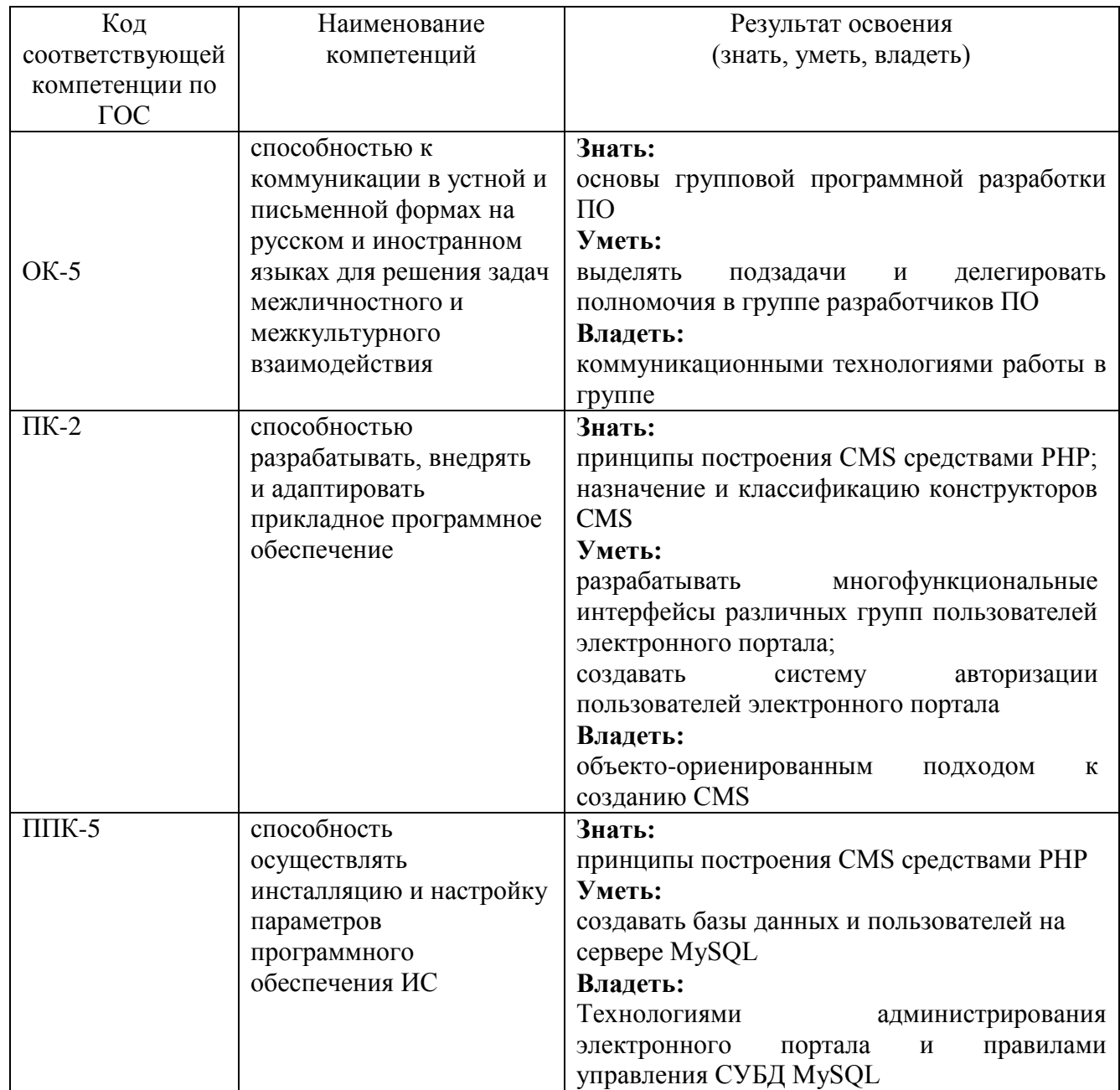

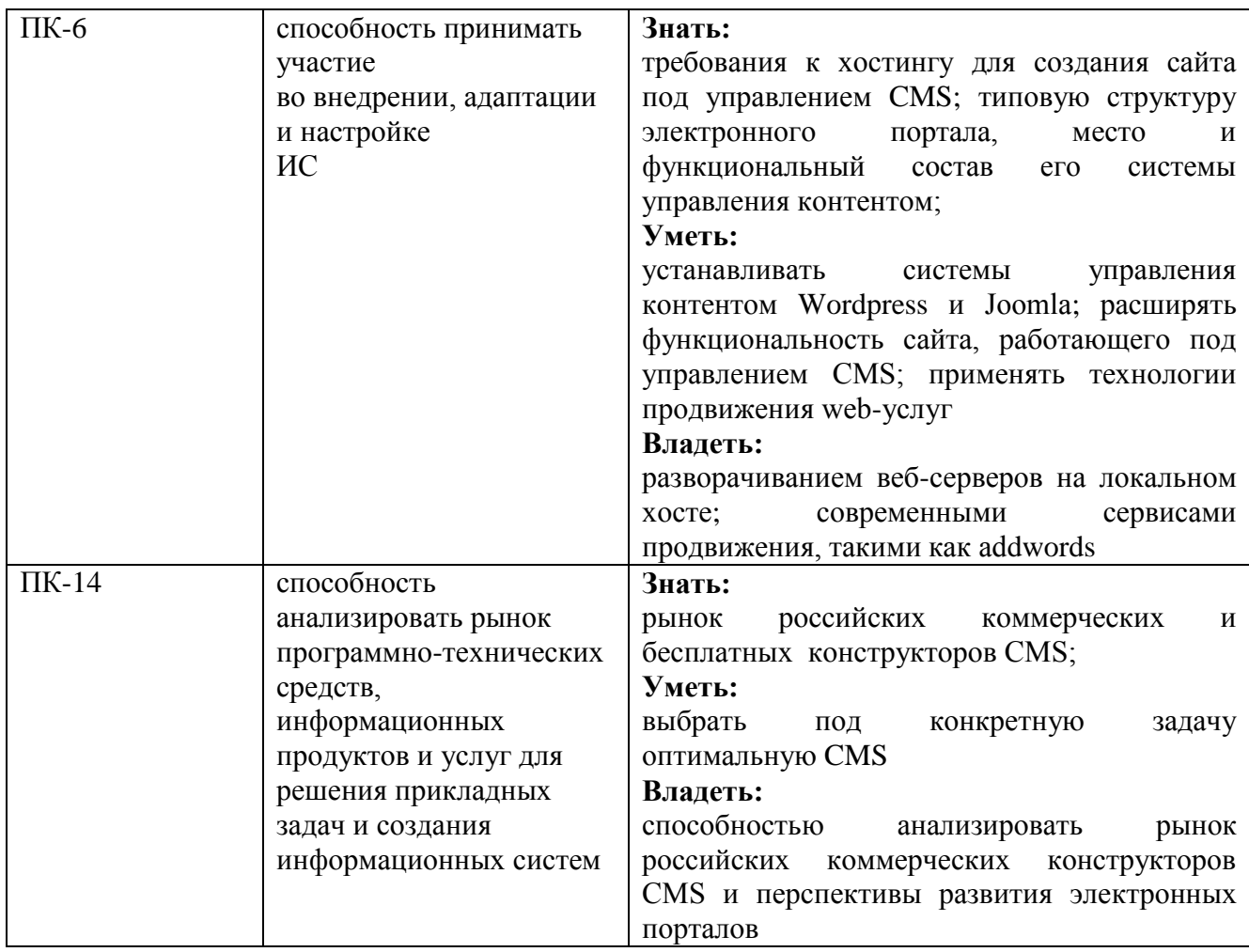

# **2. Место дисциплины в структуре основной образовательной программы**

Дисциплина «Разработка электронного потала» относится к варьиативной части профессионального цикла.

#### **2.1. Требования к предварительной подготовке обучающегося**

Дисциплина тесно связана с такими курсами, как: Базы данных, Информатика и программирование, Теория систем и системный анализ, Информационные системы и технологии, Проектирование информационных систем, Разработка информационных систем, Интернет-программирование.

#### **2.2. Дисциплины и/или практики, для которых освоение данной дисциплины необходимо как предшествующее:**

Основные положения дисциплины могут быть использованы в дальнейшем при подготовке дипломной работы выпускниками, а также в дальнейшей практической деятельности.

**3. Объем дисциплины в кредитах (зачетных единицах) с указанием количества академических часов, выделенных на аудиторную (по видам учебных занятий) и самостоятельную работу студента**

5

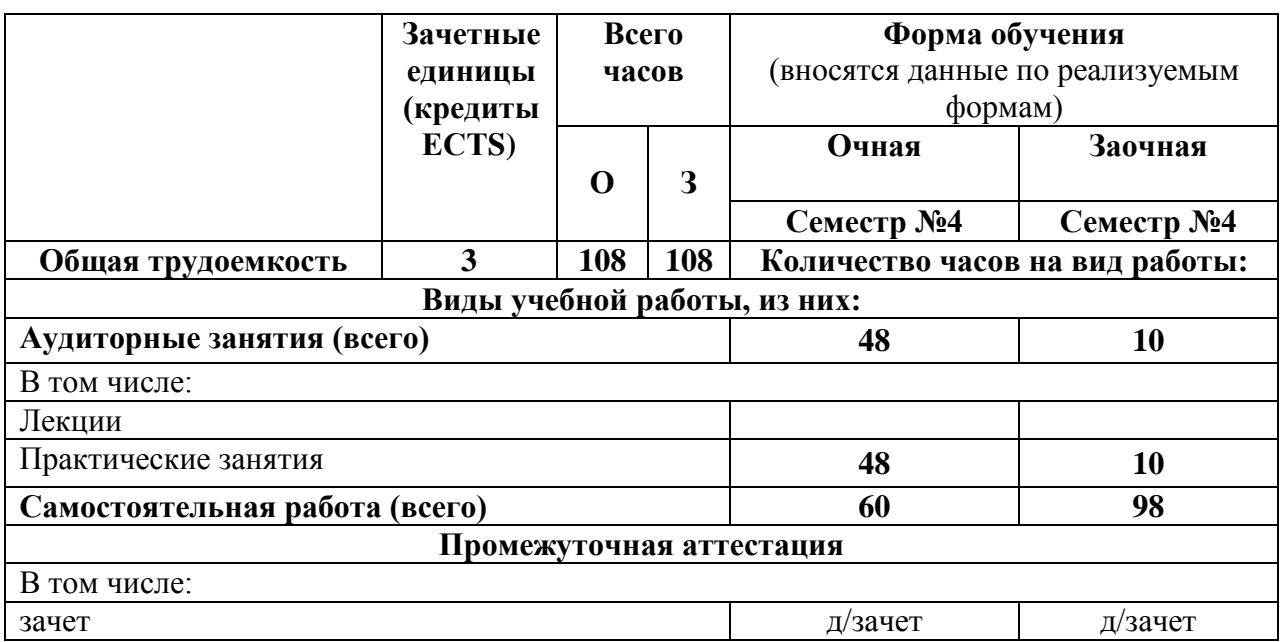

**4. Содержание дисциплины, структурированное по разделам (темам) с указанием отведенного на них количества академических часов и видов учебных занятий 4.1. Разделы (темы) дисциплины с указанием отведенного на них количества академических часов и видов учебных занятий**

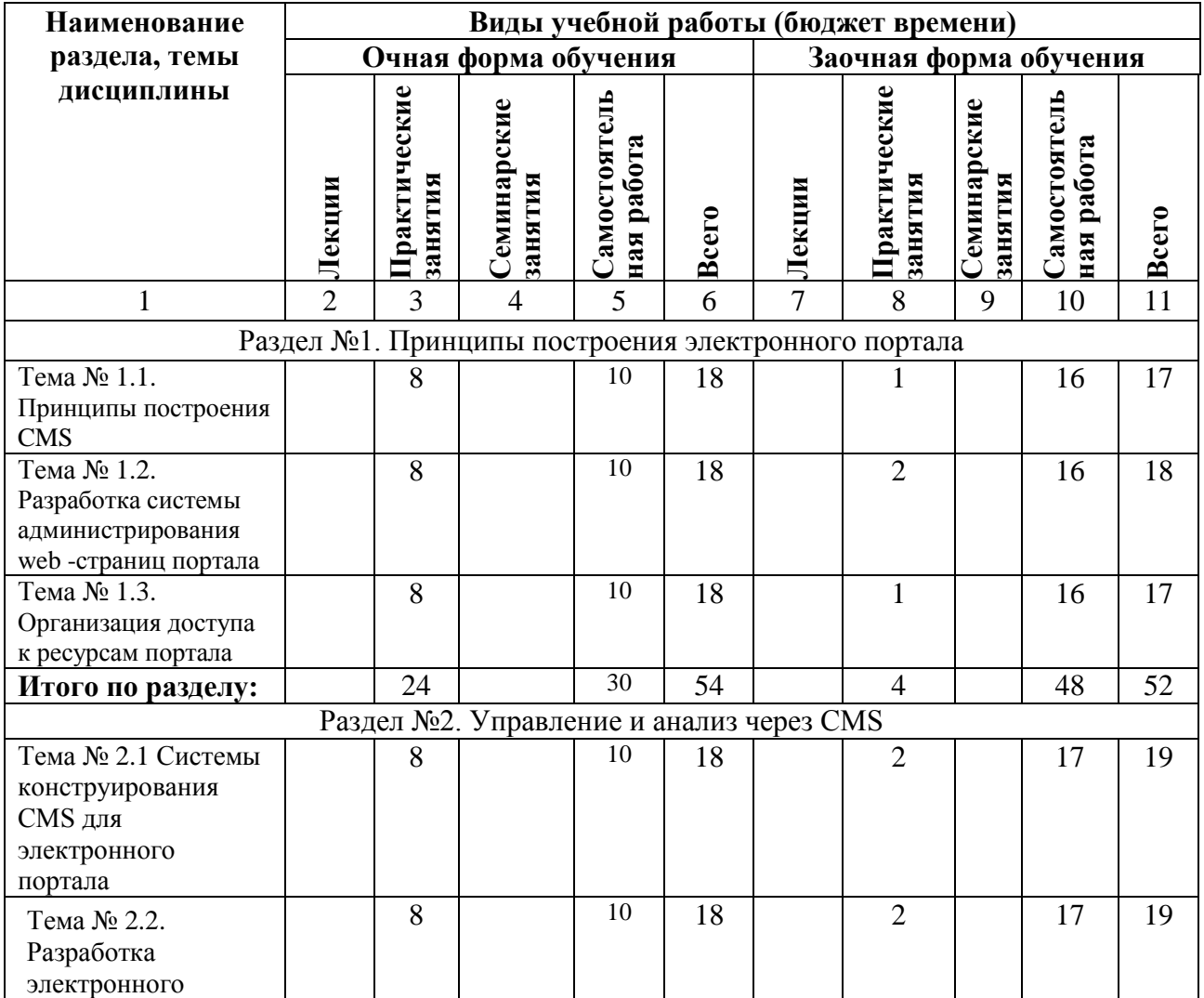

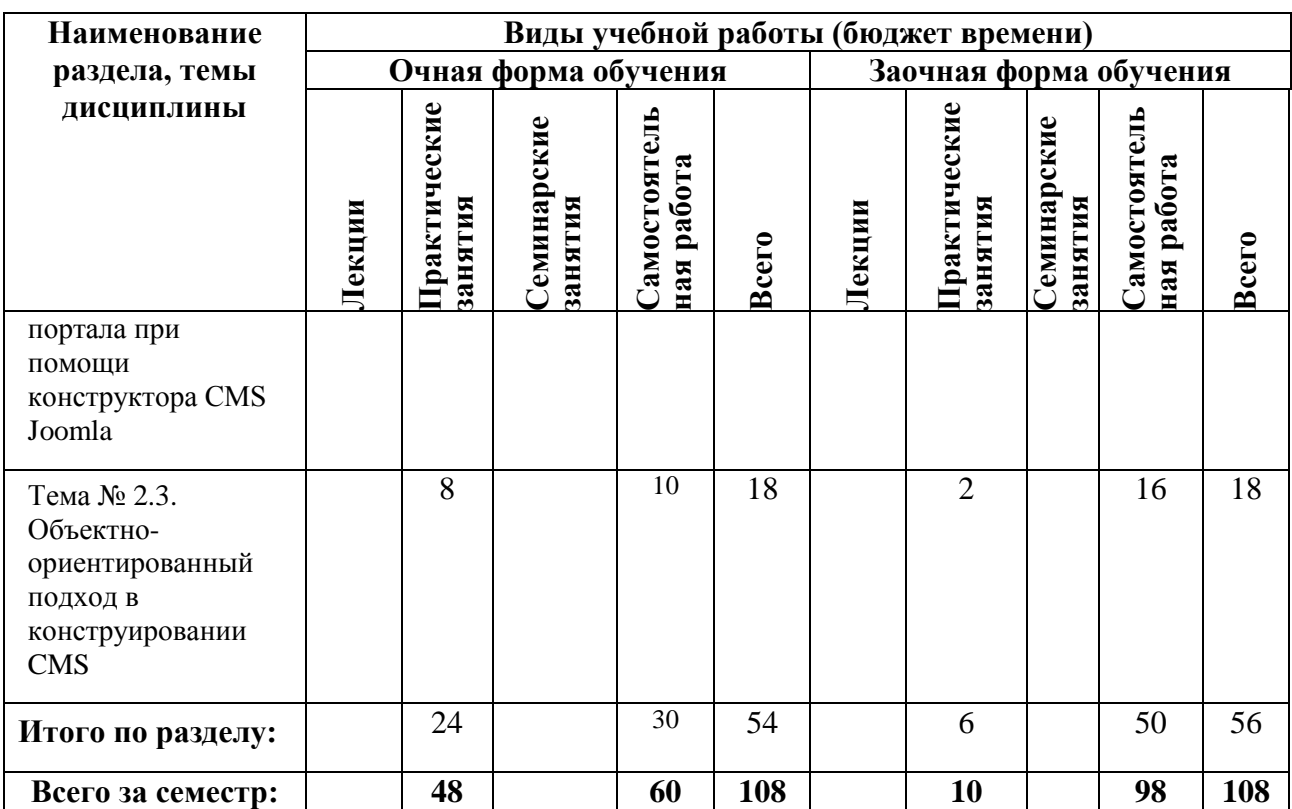

# **4.2. Содержание разделов дисциплины:**

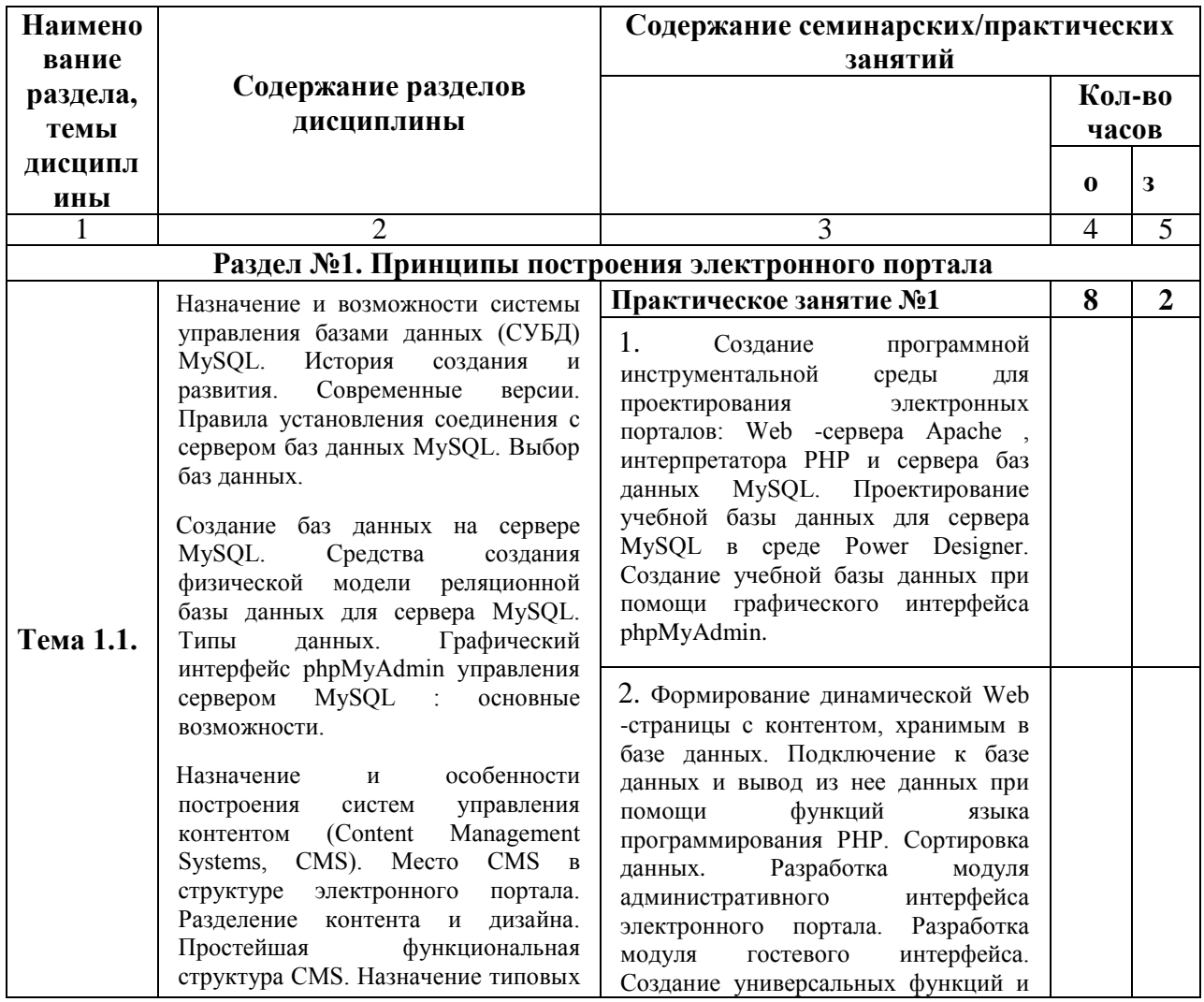

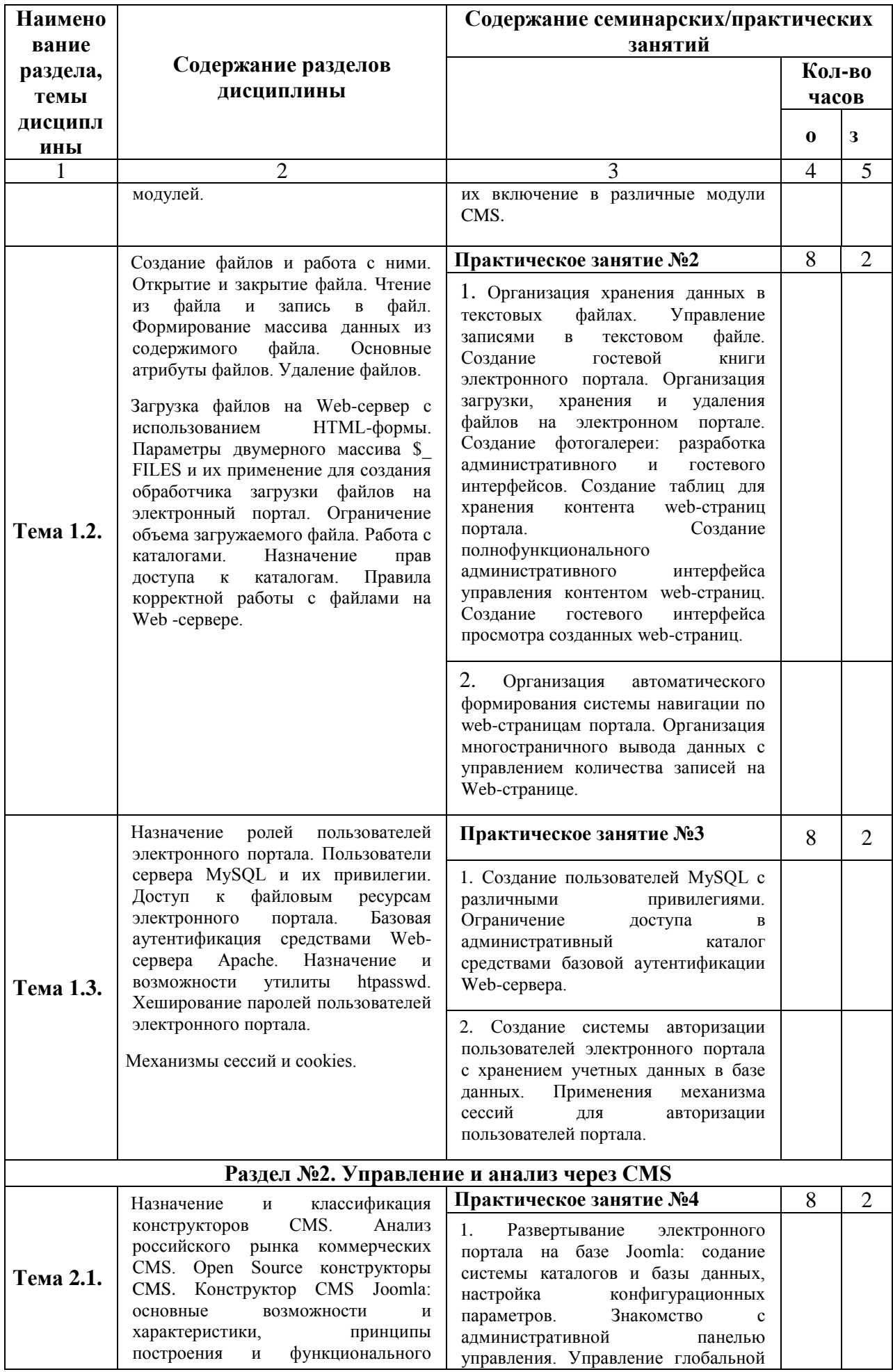

 $\overline{8}$ 

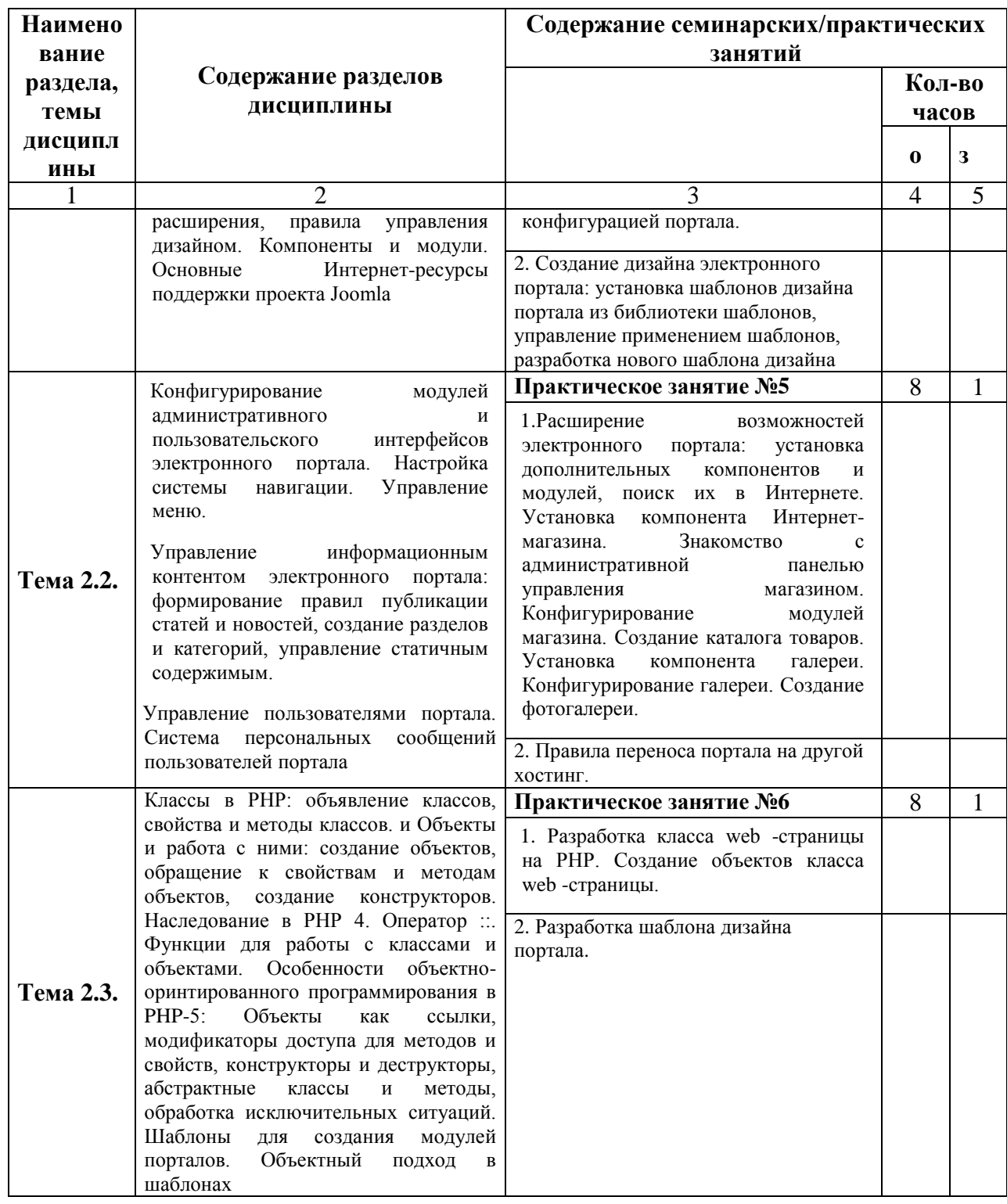

# 5. Перечень учебной литературы, необходимой для освоения дисциплины

# 5.1. Перечень учебно-методического обеспечения для самостоятельной работы обучающихся по дисциплине

Элементы учебно-методического комплекса дисциплины утверждены на заседании кафедры информационных технологий (протокол №1 от 29.08.2017).

Все материалы представлены в онлайн-курсе по ссылкам: http://elearn.dsum.org/course/view.php?id=10. http://elearn.dsum.org/course/view.php?id=18

 $\overline{Q}$ 

- 1. Принципы построения CMS.
- 2. Организация файлового обмена с электронным порталом.
- 3. Разработка системы администрирования web -страниц портала.
- 4. Организация доступа к ресурсам портала.
- 5. Системы конструирования CMS для электронного портала.
- 6. Разработка электронного портала при помощи конструктора CMS Joomla
- 7. Объектно-ориентированный подход в конструировании CMS
- 8. Типы Web-сайтов. Понятие web-представительства
- 9. Классификация порталов. Основные характеристики и средства создания.
- 10. Виды и методология корпоративных порталов. Интранет-порталы.
- 11. Назначение и особенности современных CMS-систем.
- 12. Технологии, применяемые в Web-клиентах.
- 13. Технологии создания серверных частей Web-приложений
- 14. Цифровые сертификаты
- 15. Сколько типов таблиц поддерживает сервер MySOL?
- 16. Какой тип таблиц создается на сервере Mysql по умолчанию?
- 17. Какова особенность использования таблиц типа InnoDB на сервере MySOL?
- 18. Позволяет ли сервер MySQL работать в архитектре «клиент-сервер»?
- 19. Как организовано взаимодействие сервера Mysql и скриптов на языке PHP?
- 20. Какие нестандартные типы данных поддерживает сервер MySQL?
- 21. Охарактеризуйте тип данных ТЕХТ?
- 22. Для каких целей предназначено ключевое слово LIMIT при формировании запроса Select на сервере MySQL?
- 23. Допустимо ли выполнение встроенных запросов (подзапросов) на сервере Mysql?
- 24. Что возвращает функция Mysql query(\$sql) при выполнении запроса Update?
- 25. Из каких основных частей состоит электронный портал?
- 26. С какой целью в порталах выполняется авторизация пользователей?
- 27. Каково назначение CMS в структуре электронного портала?
- 28. Какие функции выполняет CMS в электронном портале?
- 29. Из каких модулей состоит простейшая CMS?
- 30. В чем заключается и как реализуется принцип отделения дизайна от контента?
- 31. В чем суть модульной модели представления данных?
- 32. Какие основные типы сервисов реализуются в электронных порталах?
- 33. Зачем необходима на портале аутентификация пользователей?
- 34. В чем заключается базовая аутентификация пользователей?
- 35. Какие директивы можно использовать в файлах .htaccess?
- 36. Где целесообразно размещать файл с паролями .htpasswd?
- 37. С какими ключами следует использовать утилиту htpasswd.exe для добавления хешфункции пароля нового пользователя в существующий файл паролей?
- 38. Какова длина хеш-функции, формируемой php функцией md5()?
- 39. Что хранится в стандартных переменных \$PHP AUTH USER и \$PHP AUTH PW?
- 40. Зачем необходимы механизмы сессий и cookies?
- 41. Каков механизм задания времени хранения данных при реализации механизмов сессий и cookies?
- 42. Как можно передать данные из одного скрипта в другой при использовании механизма сессий?
- 43. Какими способами завершается сессия?
- 44. Какие атрибуты должны быть у HTML-формы для обеспечения загрузки файла на Webсервер?
- 45. Какие характеристики загруженного файла доступны через двумерный массив \$ FILES?
- 46. До какого времени на Web-сервере хранится загруженный файл в директории для временных файлов?
- 47. Какие функции php используются для работы с каталогами?
- 48. Как средствами php можно вывести содержимое каталога?
- 49. Как средствами php можно определить файл или каталог?
- 50. Какими способами можно ограничить размер файлов, загружаемых на Web-сервер?
- 51. Как можно проверить существование файла?
- 52. Как можно изменить права доступа к файлу, каталогу?
- 53. Какова технология уменьшения размера графического файла?
- 54. Каково назначение и классификация конструкторов CMS?
- 55. Какие компоненты входят в состав дистрибутива конструктора CMS?
- 56. На какую платформу ориентированы основные конструкторы CMS, используемые на российском рынке?
- 57. Какой стратегии привлечения клиентов придерживаются основные компанииразработчики коммерческих конструкторов CMS?
- 58. Назовите наиболее известные коммерческие конструкторы CMS.
- 59. Назовите наиболее известные Open Source-конструкторы CMS, используемые в России.
- 60. Дайте характеристику проекта Joomla!
- 61. Каковы системные требования конструктора CMS Joomla!?
- 62. Каково назначение и возможности встроенных групп пользователей?
- 63. Каковы основные возможности администрирования обладает Web-ресурс на Joomla!?
- 64. Каково назначение компонентов, модулей и мамботов? Как их найти в файловой структуре Web-ресурса?
- 65. Каково назначение мамбота mosLoadModules()?
- 66. Какова структура шаблонов для Web-ресурса на Joomla!?
- 67. Какое назначение имеют позиции (блоки) в структуре дизайна Web-ресурса?
- 68. Зачем нужны сайты технической поддержки проекта Joomla!?
- 69. Каковы основные отличия объектных моделей PHP 4 и PHP 5?
- 70. Какие служебные слова используются для создания класса в PHP?
- 71. Каковы правила именования свойств и методов классов?
- 72. Каким образом создается объект определенного класса?
- 73. Каково назначение конструкторов и деструкторов? Как они реализуются в PHP?
- 74. Каковы правила вызова свойств и методов объекта?
- 75. Как можно сравнить два объекта одного класса?
- 76. Как реализуется механизм наследования?
- 77. В чем суть множественного и многоуровневого наследования? Что можно реализовать в PHP?
- 78. Как можно обращаться к элементам класса внутри класса и извне?
- 79. Каково назначение служебного слова parent?
- 80. Как в PHP можно реализовать перегрузку методов?
- 81. Каково назначение абстрактных классов и как они могут быть созданы в PHP 4 и PHP 5?
- 82. Зачем в PHP 5 появился механизм клонирования объектов и как он реализуется?
- 83. Как в PHP 5 реализуется механизм обработки исключительных ситуаций?
- 84. Как в PHP 5 реализуется модификация доступа к свойствам и методам класса?

#### **5.2. Перечень основной учебной литературы:**

- 1. Кириченко А.А. Разработка электронного портала (Создание Webпредставительства. Контент-инжениринг): учебное пособие [Электронный ресурс] / А.А. Кириченко. – Москва: Евразийский открытый институт, 2005. – 102 с. – Режим доступа: [https://www.book.ru/book/905620/view.](https://www.book.ru/book/905620/view)
- 2. Информационные системы управления предприятием (ИСУП). Курс лекций по теме: Организационно-экономическое моделирование и инструменты менеджмента [Электронный ресурс]. – 2016 – Режим доступа: <http://www.intuit.ru/studies/courses/545/401/lecture/9245>
- 3. Электронный учебно-методический комплекс по дисциплине.
- 4. Савельева Н.В. Основы программирования на PHP. Курс лекций: Учебное пособие. – М.: ИНТУИТ.РУ, 2005. – 264 с.
- 5. Кузнецов М.В., Симдянов И.В., Голышев С.В. PHP 5. Практика создания Webсайтов. – СПб.: БХВ-Петербург, 2006. – 960 с.

#### **5.3. Перечень дополнительной литературы:**

- 1. Кузнецов М.В., Симдянов И.В., Голышев С.В. PHP 5. Практика создания Webсайтов. – СПб.: БХВ-Петербург, 2006. – 960 с.
- 2. Joomla по-русски. Портал технической поддержки конструктора CMS Joomla. [http://joomlaportal.ru.](http://joomlaportal.ru/)
- 3. Портал на Joomla это просто. Портал информационной поддержки конструктора CMS Joomla. [http://myjoomla.ru.](http://myjoomla.ru/)

# **6. Перечень ресурсов информационно-телекоммуникационной сети «Интернет», необходимых для освоения дисциплины**

- 1. Joomla по-русски. Портал технической поддержки конструктора CMS Joomla. [http://joomlaportal.ru.](http://joomlaportal.ru/)
- 2. Портал на Joomla это просто. Портал информационной поддержки конструктора CMS Joomla. [http://myjoomla.ru.](http://myjoomla.ru/)

# **7. Перечень информационных технологий, используемых при осуществлении образовательного процесса по дисциплине, включая перечень программного обеспечения и информационных справочных систем**

# **7.1. Перечень информационных технологий.**

Технология командной разработки проектов на GitHub. Дистанционное обучение с помощью СДО Moodl.

# **7.2. Перечень программного обеспечения**

При изучении дисциплины используется ПО в составе: web-сервер Apache, сервер баз данных MySql с управлением через phpMyadmin (в пакете Denwer), транслятор php, конструктор CMS Joomla.

# **7.3. Перечень информационных справочных систем** *(при необходимости)*

В процессе изучения дисциплины используются возможности информационносправочной системы портала [http://window.edu.ru/.](http://window.edu.ru/)

Сайт с учебными курсами по различным аспектам создания электронных порталов: [http://www.intuit.ru](http://www.intuit.ru/)

#### **8. Фонд оценочных средств для контроля уровня сформированности компетенций**

Программой дисциплины предусмотрено проведение лабораторных занятий, выполнение самостоятельной работы, а также проведение консультаций для всех видов выше указанных занятий.

Лабораторные работы проводятся в компьютерных классах, где студенты реализуют проекты по разработке ПС. Работа над проектом организована в виде командной работы. На занятиях обсуждают возникающие вопросы и проблемы, разбирают и анализируют, полученные результаты.

Самостоятельная работа подразумевает подготовку студентов к лекционным и лабораторным занятиям, на основании материалов лекций и рекомендованных программой учебников и учебных пособий. Студентам предлагается для самостоятельного изучения теоретического материала написание рефератов и выступление с докладами по отдельным темам согласно учебной программы дисциплины.

# **8.1. Виды промежуточной аттестации.**

Текущий контроль успеваемости позволяет оценить уровень сформированности элементов компетенций (знаний и умений), компетенций с последующим объединением оценок и проводится в форме устного опроса (фронтальный, индивидуальный, комплексный), письменной проверки (ответы на вопросы, тестовые задания), включая задания для самостоятельной работы.

#### Основными формами текущего контроля знаний являются:

- решение прикладных задач средствами информационных технологий, уяснение эффективных подходов к выбору инструментальных средств и их применению в различных проблемных ситуациях;
- проверка качества усвоения проблемных вопросов изучаемого материала в ходе  $\mathbf{L}$ плановых занятий, обсуждение вынесенных в планы практических занятий контрольных вопросов;
- выполнение и защита плановой практической работы;
- компьютерное тематическое тестирование  $\overline{10}$ теоретическим вопросам дисциплины, использование электронных тренажеров и комплексов для решения задач и проверки практических навыков студентов.

Промежуточная аттестация в форме зачёта позволяет оценить уровень сформированности компетенций в целом по дисциплине осуществляется как в устной форме.

#### 8.2. Показатели и критерии оценки результатов освоения дисциплины.

Средним баллом за дисциплину является средний балл за текущую учебную деятельность.

Механизм конвертации результатов изучения студентом дисциплины в оценки по традиционной (государственной) шкале и шкале ECTS представлен в таблице.

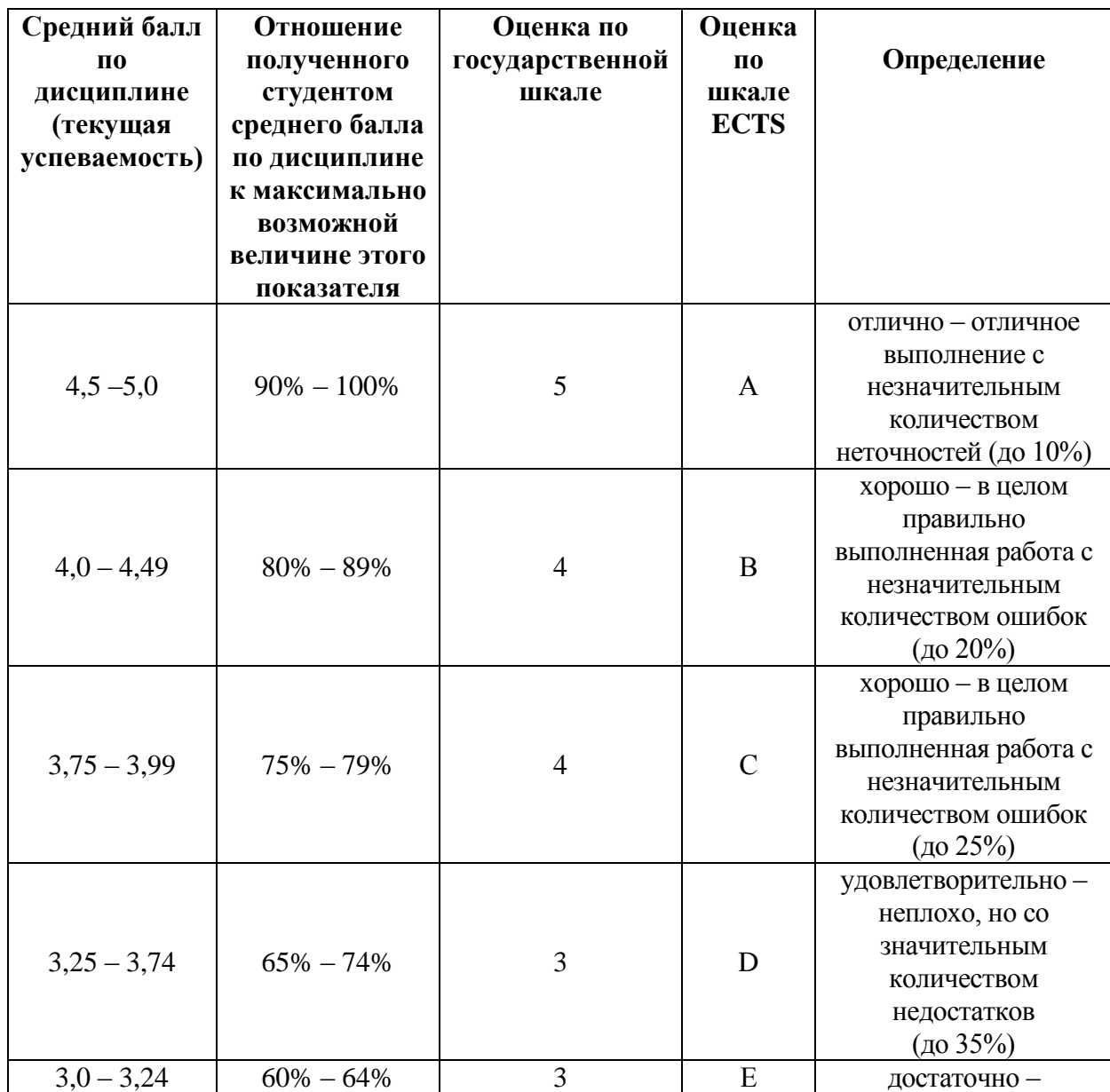

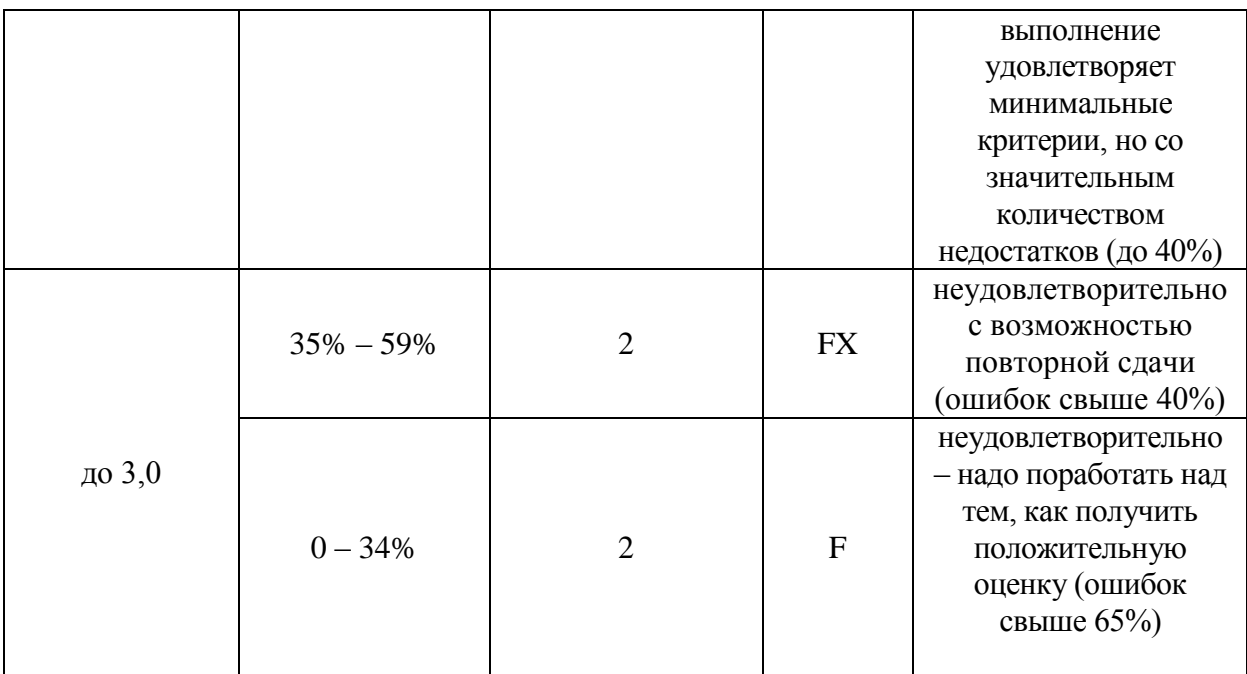

#### **8.3. Критерии оценки работы студента.**

При усвоении каждой темы за текущую учебную деятельность студента выставляются оценки по 5-балльной (государственной) шкале. Оценка за каждое задание в процессе текущей учебной деятельности определяется на основе процентного отношения операций, правильно выполненных студентом во время выполнения задания:

- $-90-100\% \langle 5 \rangle$ ,
- $-75-89\% \langle 4 \rangle$
- $-60-74\% \langle 3 \rangle$ ,
- менее  $60\% \langle 2 \rangle$ .

Если на занятии студент выполняет несколько заданий, оценка за каждое задание выставляется отдельно.

**8.3.1. Типовые контрольные задания или иные материалы, необходимые для оценки знаний, умений, навыков и (или опыта деятельности, характеризующие этапы формирования компетенций в процессе освоения образовательной программы)**

# **Контрольные задания**

## **Раздел №1. Принципы построения электронного портала Тема № 1.1. Принципы построения CMS**

- 1. Установить и протестировать пакет Денвер.
- 2. Создать учебный Web-ресурс.
- 3. Создать базу данных для сервера MySQL с использованием Power Designer:
	- o создать новую пустую БД на сервере MySQL;
	- o из концептуальной схемы БД в PowerDesigner создать физическую схему для сервера MySQL;
	- o сгенерировать SQL-скрипт создания таблиц в БД;
	- o выполнить полученный скрипт на сервере MySQL и проверить корректность создания всех таблиц.
- 4. Освоить управление данными в интерактивном режиме при помощи phpMyAdmin:
	- o заполнить таблицы БД данными;
	- o выполнить операции копирования и восстановления БД.

#### **Раздел №2. Управление и анализ через CMS**

**Тема № 2.2. Разработка электронного портала при помощи конструктора CMS Joomla**

- 1. В базе данных учебного портала создать таблицу для хранения контента Webстраниц.
- 2. Создать административный интерфейс управления контентом Web-страниц.
- 3. Создать гостевой интерфейс с системой навигации для просмотра существующего контента.
- 4. Управление meta-данными Web-страниц.

#### **Раздел №2. Управление и анализ через CMS Тема № 2.3. Объектно-ориентированный подход в конструировании CMS**

1. Разработка модуля электронного портала: Фотогалерея.

В модуле предусмотреть:

- В гостевом интерфейсе возможность получения уменьшенных и полных изображений, а также пояснительных подписей.
- автоматическое создание меню с разделами фотогалереи и номерами страниц каждого раздела, если в разделе число фотографий превышает определенную величину.
- в административном интерфейсе возможность создания новых разделов (с формированием соответствующего каталога) и управления контентом фотогалереи, задание количества фотографий на одной странице.
- Предусмотреть возможность блокирования публикации раздела в гостевом интерфейсе на время его наполнения.
- 1. Разработка модуля электронного портала: Консультационный центр.

В модуле предусмотреть:

- В гостевом интерфейсе автоматическое формирование меню с разделами консультационной деятельности и списком консультантов с их фотографиями и возможностью сформировать вопрос выбранному консультанту. При этом предусмотреть возможность автоматической регистрации посетителя по его идентификатору и генерирования номера вопроса для дальнейшего конфиденциального просмотра ответа консультанта.
- В административном интерфейсе реализовать создание и управление разделов консультационной деятельности и данных о консультантах с возможностью загрузки их фотографий.
- Формирование персональных интерфейсов консультантов со списком заданных им вопросов с возможностью ввода ответов.
- 2. Разработка модуля электронного портала: Каталог мебельного магазина.

- В гостевом интерфейсе автоматическое формирование меню по комплектам мебели и их содержания с указанием описания, внешнего вида и стоимости;
- В административном интерфейсе возможность создания и удаления новых комплектов мебели и управления их содержанием.
- Для каждого комплекта предусмотреть автоматическое создание отдельного каталога для файлов изображений, а при удалении комплекта – автоматическое удаление каталога вместе с содержимым.

3. Разработка модуля электронного портала: Электронная открытка.

В модуле предусмотреть:

- В гостевом интерфейсе просмотр базы электронных открыток и вариантов поздравительных текстов (которые можно редактировать) с возможностью отправки на указанный email. Возможность фильтровать открытки по темам.
- Предусмотреть для посетителей возможность загрузки своих открыток для пополнения коллекции.
- В административном интерфейсе управление базой электронных открыток и поздравительных текстов: ввод и удаление открыток, а также разрешение публикации присланных посетителями образцов.
- 4. Разработка модуля электронного портала: Электронный журнал.

В модуле предусмотреть:

- Учет авторов с предоставлением им авторского интерфейса для предложений к публикации иллюстрированных статей, даты публикации, привязки статей к темам и номерам выпусков журнала.
- В административном интерфейсе возможность редактирования предлагаемых статей и разрешения их публикации.
- В гостевом интерфейсе автоматическое формирование меню оглавления журнала с рубрикацией по номерам.
- Возможность сортировки статей в гостевом интерфейсе по темам, номерам и авторам.
- 5. Разработка модуля электронного портала: Каталог товаров бытовой техники.

В модуле предусмотреть:

- В административном интерфейсе создание разделов товаров (новых прайс-листов) и управление содержанием прайс-листов с возможностью учета типа техники, цены и включения изображения товара.
- В гостевом интерфейсе автоматическое формирование меню из разделов каталога и возможностью сортировки товаров по алфавиту, типу техники и цене.
- 6. Разработка модуля электронного портала: Акции фондовой биржи.

- В гостевом интерфейсе автоматическое формирование меню по наименованиям акций, отображение курса акций по дням, возможность заказа покупки и продажи акций посетителями.
- В административном интерфейсе возможность создание новых страниц для новых акций, ввод данных о курсе акций, обработка заявок на приобретение и продажу акций.
- 7. Разработка модуля электронного портала: Калькулятор расчета стоимости компьютера. В модуле предусмотреть:
	- В гостевом интерфейсе отображение категорий комплектующих частей (системные платы, видеоадаптеры, винчестеры, мониторы и т.д.) в виде

раскрывающихся списков комплектующих частей с ценами и возможностью просмотра внешнего вида, а также подсчет суммы выбранного комплекта компьютера.

- В административном интерфейсе создание и удаление категорий комплектующих частей с управлением их содержания и возможностью загрузки фотографий внешнего вида.
- 8. Разработка модуля электронного портала: Новостная лента.

В модуле предусмотреть:

- Возможность самостоятельной регистрации авторов новостей с загрузкой их аватар (небольших стилизованных изображений) и получение от них заявок на публикацию новостей.
- В гостевом интерфейсе просмотр новостей с указанием авторов, их аватар и даты, автоматическое формирование страниц с фиксированным количеством новостей на странице и возможностью их сортировки по датам и авторам.
- 9. Разработка модуля электронного портала: Учет платежей.

В модуле предусмотреть:

- Учет клиентов, открытие клиентского интерфейса по логину и паролю.
- В клиентском интерфейсе меню категорий платежей и возможность ввода новых сведений о платежах, возможность просмотра истории платежей, редактирования персональных сведений с загрузкой фотографии.
- В административном интерфейсе возможность ввода новых клиентов и открытие новых категорий платежей, просмотр всех клиентов с открытием их фотографий.

10.Разработка модуля электронного портала: Энциклопедия автомобилей.

В модуле предусмотреть:

- В гостевом интерфейсе автоматическое создание меню по разделам, соответствующим фирмам-производителям автомобилей, и страницам, соответствующим маркам автомобилей с просмотром технических характеристик и фотографии автомобиля.
- В административном интерфейсе возможность создания новых разделов и новых страниц с управлением их содержания.
- В гостевом интерфейсе предусмотреть формирование заявки на открытие нового раздела или новой страницы с возможностью их редактирования и разрешения публикации администратором.

11.Разработка модуля электронного портала: Гостевая книга.

- Режим публикации записей через разрешение администратора;
- Автоматическую регистрацию посетителей, выполнивших запись в гостевой книге с ведением учета количества их записей в административном интерфейсе.
- Возможность выбора смайликов из существующего набора, который можно пополнять через административный интерфейс.
- В гостевом интерфейсе предусмотреть автоматическое формирование страниц гостевой книги с фиксированным количеством записей.

12.Разработка модуля электронного портала: Социологический опрос.

В модуле предусмотреть:

- В административном интерфейсе создание нового опроса вопросов и вариантов ответов, возможность их редактирования и разрешения отображения в гостевом интерфейсе
- В гостевом интерфейсе автоматическое формирование меню по опросам, с возможность просмотра статистики результатов

13.Разработка модуля электронного портала: Кинотеатр.

В модуле предусмотреть:

- В гостевом интерфейсе киноафиша со списком фильмов (с рекламными изображениями) и их сеансов, наличие мест с возможностью заказов билетов на указанную в форме фамилию.
- В административном интерфейсе управление киноафишей с возможностью загрузки рекламного изображения для каждого фильма и просмотром статистики заказов билетов.

14.Разработка модуля электронного портала: Свадебный салон.

В модуле предусмотреть:

- В гостевом интерфейсе отображать сведения о свадебных нарядах, свадебных автомобилях, ресторанах и т.п. с возможностью заказа на определенную дату.
- В административном интерфейсе реализовать управление содержанием разделов с возможностью загрузки фотографий нарядов и автомобилей, вести учет заказов.

15.Разработка модуля электронного портала: Цветы в подарок.

В модуле предусмотреть:

- В гостевом интерфейсе разделы по типам букетов цветов и страницы с букетами, их стоимостью и возможностью доставки заказа на указанный адрес.
- В административном интерфейсе возможность создание новых разделов и формирование в них букетов, а также их редактирование и удаление, предусмотреть загрузку фотографий букетов, учет исполнения заказов.

16.Разработка модуля электронного портала: Корзина покупателя аптеки.

- В гостевом интерфейсе набор товаров в корзину;
- В интерфейсе обработки покупки возможность редактирования содержимого корзины, ввод данных о покупателе, возможность доставки

на дом, подсчет стоимости покупки с учетом скидки пенсионерам 10% и необходимости доставки.

В административном интерфейсе - просмотр заявок и их учет.

Критерии оценивания компетенций (результатов) по уровням освоения учебного материала:

1 - репродуктивный (освоение знаний, выполнение деятельности по образцу, инструкции или под руководством), если самостоятельно (или с помощью преподавателя) выполненывсе пункты работы;

2 - продуктивный (планирование и самостоятельное выполнение деятельности, решение проблемных задач; применение умений в новых условиях), если выполнены все пунктыработы самостоятельно и улучшена точность результата;

творческий (самостоятельное проектирование экспериментальной  $\mathcal{R}$  $\overline{\phantom{0}}$ деятельности; оценка и самооценка инновационной деятельности), если предложен более рациональный алгоритм решения задачи.

## 8.3.2. Методические материалы, определяющие процедуры оценивания знаний, умений, навыков и/или опыта деятельности:

- оценивание проводится преподавателем в течении всего учебного процесса на основе выполнения текущих контрольных и индивидуальных заданий, самостоятельной работы за компьютером, тестирования в системе elearn.

- результаты выполнения практических работ предъявляются в виде листингов в системе elearn:

- оценивание практических работ осуществляет преподаватель, который проводит практические занятия.

- зачет принимает преполаватель, который проводит практические занятия.

#### 9. Методические указания для обучающихся по освоению дисциплины

Рекомендации, позволяющие обучающимся оптимальным образом организовать процесс изучения как теоретического учебного материала дисциплины, так и подготовки к практическим занятиям: изучение внешних источников информации, коллективное обсуждение тем на практических занятиях, индивидуальная работа за компьютером, работа над текущими темами, самостоятельная работа нал самостоятельная индивидуальными заданиями представлены в виде элементов электронного курса в системе elearn

http://elearn.dsum.org/course/view.php?id=17.

# 10. Описание материально-технической базы, необходимой для осуществления образовательного процесса по дисциплине

При изучении дисциплины используются компьютерные классы первого корпуса (704 или 705). Компьютерные классы оборудованы ПК IBM PC (Core I5-750 2.66 GHz, MB S-1156 ASUS P7P55 Lx, DDR3 2200 4 Gb, PCI Express, HDD 1,5 Tb), лекционные аудитории - мультимедийной проекционной техникой в стационарном или переносном варианте. Чтение лекций сопровождается демонстраций электронных презентаций по каждой теме.

11. Иные сведения и (или) материалы: (включаются на основании решения кафедры)

### **Оформление сведений о дополнении и изменении рабочей программы учебной дисциплины**

Рабочие программы учебных дисциплин ежегодно обсуждаются, актуализируются на заседаниях ПМК, рассматриваются на заседаниях кафедр и утверждаются проректором по учебной работе, информация об изменениях отражается в листе сведений о дополнении и изменении рабочей программы учебной дисциплины. В случае существенных изменений программа полностью переоформляется. Обновленный электронный вариант программы размещается на сервере ГОУ ВПО «ДонАУиГС».

Изменения в РПУД могут вносится в следующих случаях:

– изменение государственных образовательных стандартов или других нормативных документов, в том числе локальных нормативных актов;

– изменение требований работодателей к выпускникам;

– разработка новых методик преподавания и контроля знаний студентов.

Ответственность за актуализацию РПУД несут преподаватели, реализующие дисциплину.

## **СВЕДЕНИЯ О ДОПОЛНЕНИИ И ИЗМЕНЕНИИ РАБОЧЕЙ ПРОГРАММЫ УЧЕБНОЙ ДИСЦИПЛИНЫ НА 20\_\_\_/20\_\_\_ УЧЕБНЫЙ ГОД**

«Название дисциплины»

Направление подготовки

(профиль/магистерская программа)

**ДОПОЛНЕНО** (с указанием раздела РПУД)

**ИЗМЕНЕНО** (с указанием раздела РПУД)

**УДАЛЕНО** (с указанием раздела РПУД)

Реквизиты протокола заседания кафедры

от №

дата